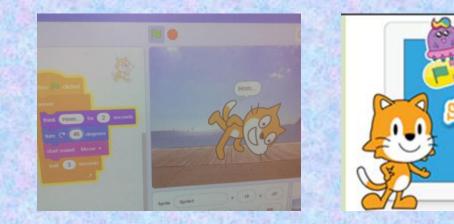

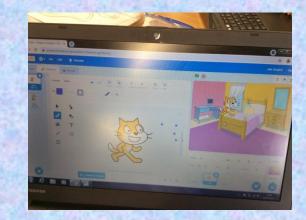

## Class Cremyll Computing

## **Programming with Scratch**

Understand what an algorithm is and how they're used on digital devices; create and debug simple programs; use logical reasoning to predict the behaviour of simple programs.

First, we learnt how to choose a sprite (character) and how to choose a background.

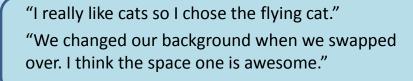

"We changed the numbers in the size instruction." "A number bigger than 100 made the sprite grow and a number smaller than 100 made it shrink."

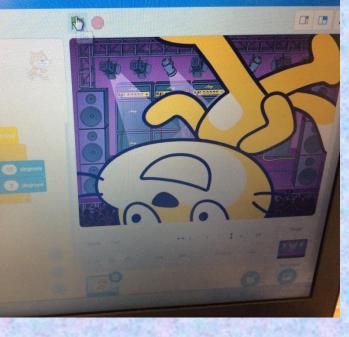

Next, we learnt how to make our sprite grow and shrink.

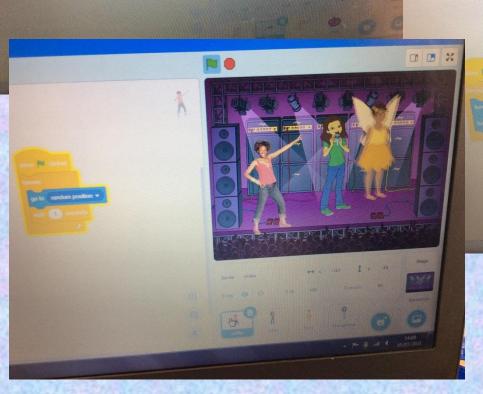

Selle 10

Then, we explored using instructions to make our sprite move in different ways.

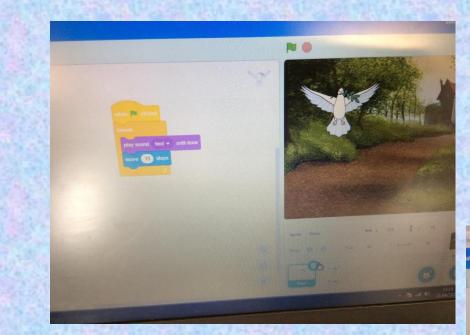

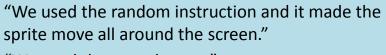

"We used the steps button."

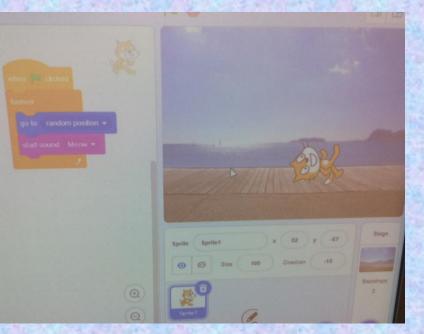

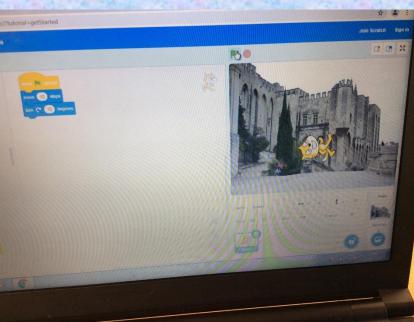

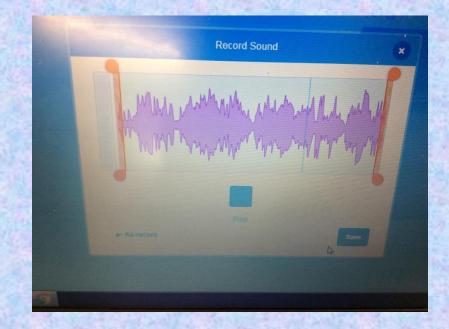

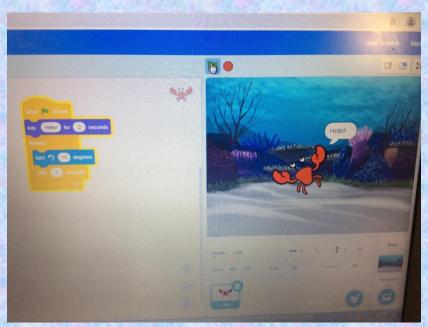

After that, we investigated choosing programming blocks to add sounds.

"I really enjoyed recording my own sound for the sprite." "The cat meowed and we could get the crab to say hello."

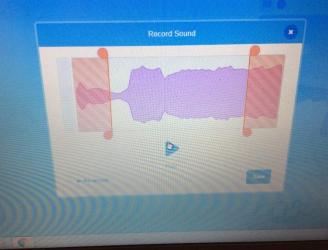

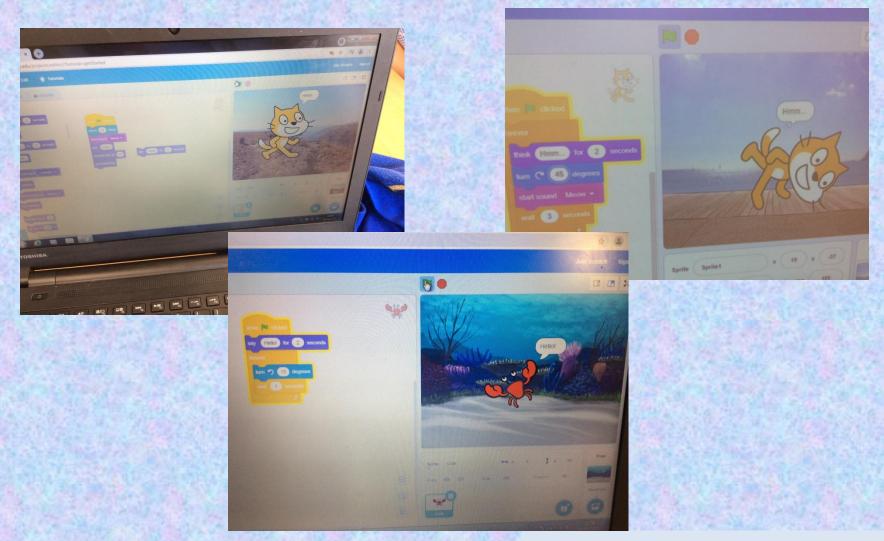

"Writing a program is like when a robot follows a set of instructions."

"Our sprite changed into rainbow colours and we gave another sprite a scarf."

Finally, we created a program that linked a few instructions together in a sequence.

| Computing                                                                                                  | FLE Y1/2 Programming with Scratch                                                                                                    |                                                                                                    |                                                                              |
|----------------------------------------------------------------------------------------------------|----------------------------------------------------------------------------------------------------|----------------------------------------------------------------------------------------------------|------------------------------------------------------------------------------|
| SCRATCHOP                                                                                                  | ScratchJr Blocks<br>Trigger<br>Motion<br>Looks                                                                                                    | Sound<br>Control                                                                                                    | Create a program using ScratchJr<br>to animate a character.                  |
| Forever Facts                                                                                              | Exciting Books                                                                                                    | Subject S                                                                                                    | pecific Vocabulary                                                           |
| Computer programs are made up of a<br>sequence of instructions.                                            | CODING                                                                                                    | program                                                                                                    | a program is a set of instructions that a<br>computer uses to do a job       |
| We use instructions in everyday life, for<br>example, using a recipe when baking a cake                    | SCRATCH<br>Anter in information and the second                                                                                                    | code                                                                                                    | writing code means to write instructions for a device like a computer        |
| or learning how to play a new game like Top<br>Trumps.                                                     |                                                                                                    | sprite                                                                                                    | a sprite is a character                                                      |
| Coding means telling a computer what to do by giving it commands.                                          | TOWNY WILSON                                                                                                    | instruction                                                                                                    | words or pictures that tell you how to do something                          |
| Computer programmers use a variety of<br>coding languages to write a computer<br>program.                  | Willow Egg                                                                                                    | animate                                                                                                    | making characters move                                                       |
| Many devices are controlled by a computer program, for example, a television and a mobile phone.           | HIN HAR                                                                                                    | sequence                                                                                                    | a sequence is made up of several things put<br>together, one after the other |
| ScratchJr is a programming language that<br>helps you to create your own interactive<br>stories and games. | SMSC                                                                                                    | debug                                                                                                    | looking for and correcting errors in the code                                |
| In ScratchJr, you snap together building<br>blocks that make characters move, jump,<br>dance and sing.     | Spiritual - having a fascination in learning<br>about the world around us / use of<br>creativity and imagination in our learning<br>/ willingness to reflect on our<br>experiences<br>Social - working together. | Skills<br>Understand how to make something move around.<br>Repeat a series of actions for a purpose.<br>Explain what has happened when using instructions to control<br>something. |                                                                              |